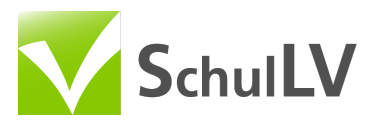

## Umrechnen von Ebenengleichungen

[Spickzettel](https://www.schullv.de/mathe/basiswissen/analytische_geometrie/ebenen/umrechnung_ebenengleichungen/spickzettel) [Aufgaben](https://www.schullv.de/mathe/basiswissen/analytische_geometrie/ebenen/umrechnung_ebenengleichungen/aufgaben) [Lösungen](https://www.schullv.de/mathe/basiswissen/analytische_geometrie/ebenen/umrechnung_ebenengleichungen/loesungen) PLUS

1. Zunächst bestimmt man einen Normalenvektor $\vec{n}$ . Mithilfe von $\vec{n}$  und einem Punkt stellt man dann eine Koordinatengleichung auf.

a) 
$$
E: \ \vec{x} = \begin{pmatrix} 1 \\ 2 \\ 0 \end{pmatrix} + s \begin{pmatrix} 2 \\ 1 \\ 0 \end{pmatrix} + t \begin{pmatrix} -2 \\ 1 \\ 4 \end{pmatrix}
$$

Normalenvektor bestimmen mit dem Kreuzprodukt:

$$
\vec{n} = \begin{pmatrix} 2 \\ 1 \\ 0 \end{pmatrix} \times \begin{pmatrix} -2 \\ 1 \\ 4 \end{pmatrix} = \begin{pmatrix} 1 \cdot 4 & - & 0 \cdot 1 \\ 0 \cdot (-2) & - & 2 \cdot 4 \\ 2 \cdot 1 & - & 1 \cdot (-2) \end{pmatrix} = \begin{pmatrix} 4 - 0 \\ 0 - 8 \\ 2 + 2 \end{pmatrix} = \begin{pmatrix} 4 \\ -8 \\ 4 \end{pmatrix}
$$

$$
\hat{=} \begin{pmatrix} 1 \\ -2 \\ 1 \end{pmatrix}
$$

Beim Normalenvektor kommt es wie auch bei Richtungsvektoren nur auf die **Richtung** und nicht auf seine Länge an. Wir haben also die Möglichkeit, die Koordinaten des Normalenvektors zu "kürzen", wie in diesem Fall: damit erhalten wir einen möglichen Normalenvektor, mit dem sich später leichter rechnen lässt.

$$
E: x_1 - 2x_2 + x_3 = d
$$
  
Ortsvektor 
$$
\begin{pmatrix} 1 \\ 2 \\ 0 \end{pmatrix}
$$
 in *E* einsetzen:  

$$
1 - 4 + 0 = d = -3
$$

$$
\Rightarrow E: x_1-2x_2+x_3=-3
$$

b)  $E: \ \vec{x} = \begin{pmatrix} -1 \ 4 \ 1 \end{pmatrix} + s \begin{pmatrix} -1 \ 1 \ 2 \end{pmatrix} + t \begin{pmatrix} 2 \ 0 \ 3 \end{pmatrix}$ 

Normalenvektor bestimmen mit dem Kreuzprodukt:

$$
\vec{n} = \begin{pmatrix} 3 - 0 \\ 4 + 3 \\ 0 - 2 \end{pmatrix} = \begin{pmatrix} 3 \\ 7 \\ -2 \end{pmatrix}
$$

$$
E: 3x_1 + 7x_2 - 2x_3 = d
$$

Ortsvektor in  $E$  einsetzen:

$$
-3 + 28 - 2 = d = 23
$$

c)

$$
\Rightarrow E: 3x_1 + 7x_2 - 2x_3 = 23
$$

$$
E: \ \vec{x} = \begin{pmatrix} 0 \\ 2 \\ 3 \end{pmatrix} + s \begin{pmatrix} 1 \\ 0 \\ 4 \end{pmatrix} + t \begin{pmatrix} 2 \\ 1 \\ 1 \end{pmatrix}
$$

Normalenvektor bestimmen mit dem Kreuzprodukt:

$$
\vec{n} = \begin{pmatrix} 0-4 \\ 8-1 \\ 1-0 \end{pmatrix} = \begin{pmatrix} -4 \\ 7 \\ 1 \end{pmatrix}
$$

$$
E: -4x_1 + 7x_2 + x_3 = d
$$

Ortsvektor in  $E$  einsetzen:

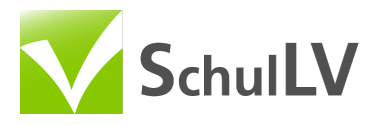

d)

$$
0+14+3=d=17
$$

$$
\Rightarrow E: -4x_1 + 7x_2 + x_3 = 17
$$

$$
E: \ \vec{x} = \begin{pmatrix} 1 \\ 0 \\ -1 \end{pmatrix} + s \begin{pmatrix} 1 \\ -1 \\ 3 \end{pmatrix} + t \begin{pmatrix} 2 \\ 1 \\ 2 \end{pmatrix}
$$

Normalenvektor bestimmen mit dem Kreuzprodukt:

$$
\vec{n} = \begin{pmatrix} -2-3 \\ 6-2 \\ 1+2 \end{pmatrix} = \begin{pmatrix} -5 \\ 4 \\ 3 \end{pmatrix}
$$

 $E: -5x_1 + 4x_2 + 3x_3 = d$ 

Ortsvektor in  $E$  einsetzen:

 $-5 + 0 - 3 = d = -8$ 

$$
\Rightarrow E: -5x_1 + 4x_2 + 3x_3 = -8
$$

2. Zuerst bestimmt man einen Normalenvektor  $\vec{n}$ , dann die Normalenform der Ebene.

$$
\begin{array}{cc} \text{a)} & E: \ \vec{x} = \begin{pmatrix} 2 \\ 1 \\ -4 \end{pmatrix} + s \begin{pmatrix} 0 \\ 1 \\ 2 \end{pmatrix} + t \begin{pmatrix} 3 \\ 0 \\ 1 \end{pmatrix} \end{array}
$$

Normalenvektor bestimmen mit dem Kreuzprodukt:

$$
\vec{n} = \begin{pmatrix} 1 - 0 \\ 6 - 0 \\ 0 - 3 \end{pmatrix} = \begin{pmatrix} 1 \\ 6 \\ -3 \end{pmatrix}
$$

$$
\Rightarrow E : \begin{bmatrix} \vec{x} - \begin{pmatrix} 2 \\ 1 \\ -4 \end{pmatrix} \end{bmatrix} \cdot \begin{pmatrix} 1 \\ 6 \\ -3 \end{pmatrix} = 0
$$
  
b)
$$
E : \vec{x} = \begin{pmatrix} 1 \\ 0 \\ 4 \end{pmatrix} + s \begin{pmatrix} 1 \\ -1 \\ 2 \end{pmatrix} + t \begin{pmatrix} 2 \\ 1 \\ 4 \end{pmatrix}
$$

Normalenvektor bestimmen mit dem Kreuzprodukt:

$$
\vec{n} = \begin{pmatrix} -4 - 2 \\ 4 - 4 \\ 1 + 2 \end{pmatrix} = \begin{pmatrix} -6 \\ 0 \\ 3 \end{pmatrix}
$$

$$
\Rightarrow E: \begin{bmatrix} \vec{x} - \begin{pmatrix} 1 \\ 0 \\ 4 \end{pmatrix} \end{bmatrix} \cdot \begin{pmatrix} -6 \\ 0 \\ 3 \end{pmatrix} = 0
$$

3. Bei dieser Aufgabe gibt es verschiedene Lösungen, die davon abhängen, wie man den  $x$ -Vektor erstellt.

a) 
$$
E: x_1 + 2x_2 - x_3 = 4
$$

Nach  $x_1$  auflösen:

 $x_1 = 4 - 2x_2 + x_3$ 

-Vektor erstellen:

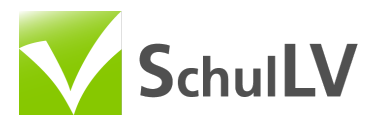

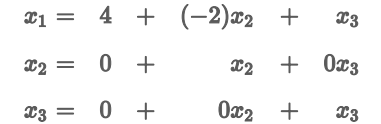

Nun kann man die Parameterform direkt ablesen:

$$
E: \ \vec{x} = \begin{pmatrix} 4 \\ 0 \\ 0 \end{pmatrix} + s \begin{pmatrix} -2 \\ 1 \\ 0 \end{pmatrix} + t \begin{pmatrix} 1 \\ 0 \\ 1 \end{pmatrix}
$$

Alternativ kann man auch drei Punkte bestimmen und die Parametergleichung wie gewohnt aufstellen.

## b)  $E: 2x_1 - x_2 + x_3 = -2$

Nach  $x_3$  auflösen:

$$
x_3 = -2 - 2 x_1 + x_2
$$

-Vektor erstellen:

 $x_1 =$  $0 +$  $0x_2$  $x_1 +$  $x_2 =$  $0 +$  $0x_1 +$  $x_2$  $x_3 = -2 + (-2)x_1 +$  $x_2$ 

Nun kann man die Parameterform direkt ablesen:

$$
E: \ \vec{x} = \begin{pmatrix} 0 \\ 0 \\ -2 \end{pmatrix} + s \begin{pmatrix} 1 \\ 0 \\ -2 \end{pmatrix} + t \begin{pmatrix} 0 \\ 1 \\ 1 \end{pmatrix}
$$

Alternativ kann man auch drei Punkte bestimmen und die Parametergleichung wie gewohnt aufstellen.

## c)  $E: -3x_1 + x_2 - 2x_3 = 1$

Nach  $x_2$  auflösen:

$$
x_2 = 1 + 3 x_1 + 2 x_3\\
$$

-Vektor erstellen:

$$
x_1 = 0 + x_1 + 0x_3
$$
  
\n
$$
x_2 = 1 + 3x_1 + 2x_3
$$
  
\n
$$
x_3 = 0 + 0x_1 + x_3
$$

Nun kann man die Parameterform direkt ablesen:

$$
E: \ \vec{x} = \begin{pmatrix} 0 \\ 1 \\ 0 \end{pmatrix} + s \begin{pmatrix} 1 \\ 3 \\ 0 \end{pmatrix} + t \begin{pmatrix} 0 \\ 2 \\ 1 \end{pmatrix}
$$

Alternativ kann man auch drei Punkte bestimmen und die Parametergleichung wie gewohnt aufstellen.

## d)  $E: x_1 - 4x_2 - 2x_3 = 2$

Nach  $x_1$  auflösen:

 $x_1 = 2 + 4x_2 + 2x_3$ 

-Vektor erstellen:

 $x_1 = 2 + 4x_2 +$  $2x_3$  $x_2 = 0 + x_2$  $0x_3$  $+$  $x_3 = 0 + 0x_2 +$  $x_3$ 

Nun kann man die Parameterform direkt ablesen:

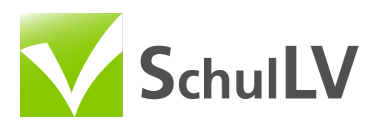

$$
E: \ \vec{x} = \begin{pmatrix} 2 \\ 0 \\ 0 \end{pmatrix} + s \begin{pmatrix} 4 \\ 1 \\ 0 \end{pmatrix} + t \begin{pmatrix} 2 \\ 0 \\ 1 \end{pmatrix}
$$

Alternativ kann man auch drei Punkte bestimmen und die Parametergleichung wie gewohnt aufstellen.